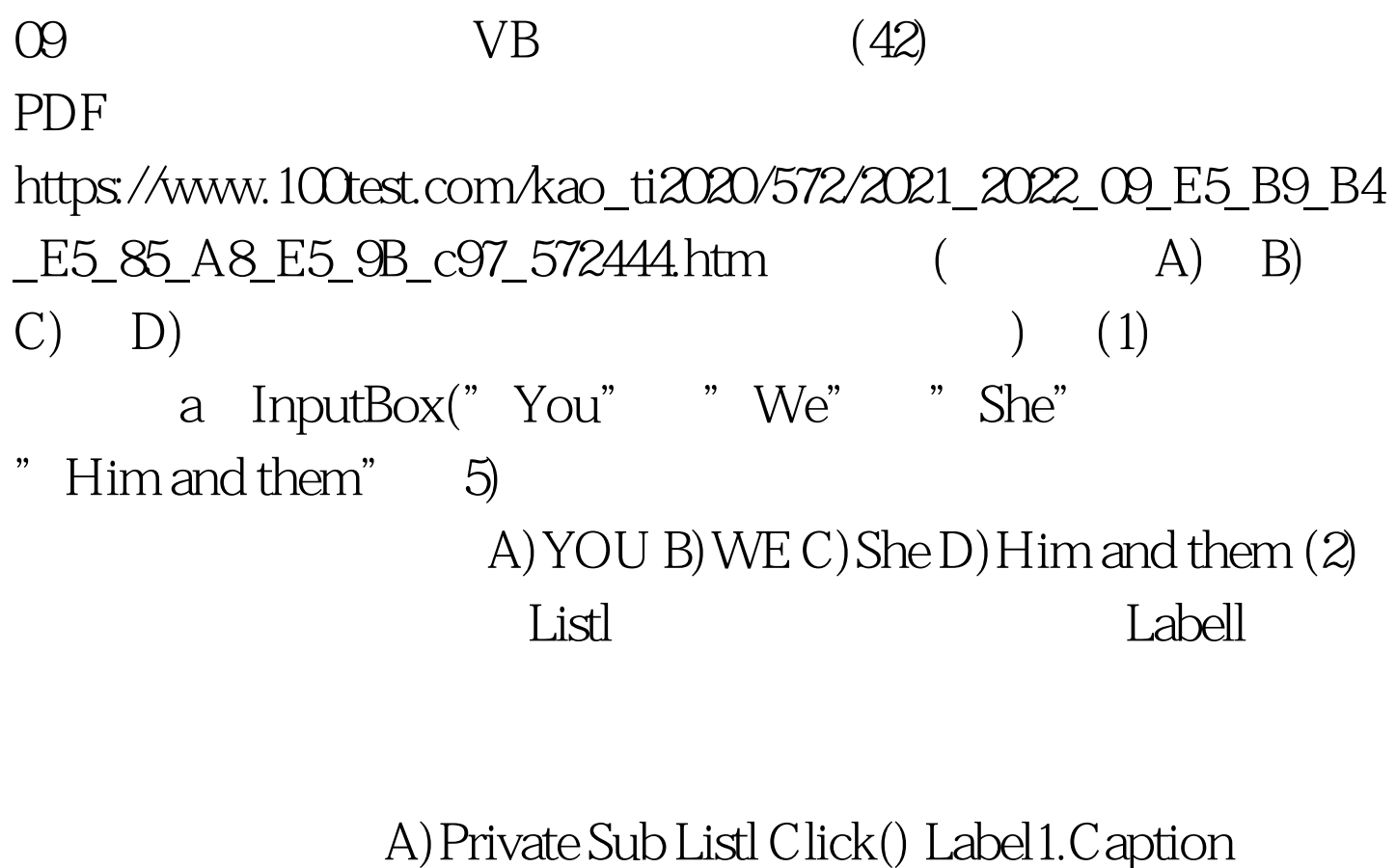

List1.ListIndex End Sub B) Private Sub List1 DblClick() Label 1. Caption List1 End Sub C) Private Sub List1 DblClick() Label 1. Caption List 1. Text End Sub D) Private Sub List 1. Click() Label 1. Caption List 1. Text End Sub (3) Commandl

 $3$  $A)$ 3 B)4 C)5 D)6 (4) A)  $\mathbf{B}$ ) Enabled False C)  $D)$  $(5)$ chkOption A)Tag B) Index C) ListIndex D) Name  $2009$ 

2009 NCRE 2009  $100Test$ www.100test.com